# INTERNET – AKO NA TO

- **Návod na pripojenie** nájdete aj na stránke **<http://www.iklub.sk/akonato>**
- **Video návod** na pripojenie do internátnej siete nájdete na stránke **<http://www.iklub.sk/videonavod>**
- **Pripojenie do siete**
	- UTP kábel s konektormi RJ-45 (pri pripojení viacerých zariadení na jednej izbe je potrebné zabezpečiť si **switch** v rámci tejto izby, okrem bloku E,F kde už sú)
	- na počítači je potrebné nastaviť automatické získavanie IP adresy pomocou DHCP, návod na nastavenie nájdete na **<http://www.iklub.sk/dhcp>**
- **Registrácia zariadenia**
	- **z vlastnej izby a zásuvky, ktorú budete používať na pripojenie do našej siete**
	- je potrebné zaregistrovať si zariadenie (počítač) na adrese **[https://nms.iklub.sk](https://nms.iklub.sk/)**
	- kontá používateľov **zaregistrovaných v minulosti ostávajú v platnosti**, noví používatelia si vytvoria vlastné konto
	- v prípade komplikácií s registráciou sa obráťte na nás
	- po úspešnej registrácii zariadenia je internetové pripojenie aktivované po dobu 2 týždňov (čakacia doba na prijatie a spracovanie platby)

## **Získanie vlastnej verejnej IP adresy**

- existujúci používatelia si pri prvom prihlásení na stránke **[https://nms.iklub.sk](https://nms.iklub.sk/)** zadajú adresu trvalého bydliska, ktorá bude následne automaticky vyplnená na darovacej zmluve , noví používatelia tieto informácie zadajú pri registrácii
- platbu je možné uskutočniť výlučne bankovým prevodom (**platba bude spracovaná do 2 týždňov od jej uskutočnenia, nečakajte pokiaľ vám pripojenie prestane fungovať!)**
- **Vypĺňané položky:**
	- ∙ suma:
		- 33,- € LAN 2 semestre
		- 23,- € LAN 1 semester
		- 7,- € LAN 1 mesiac (31 dní odo dňa potvrdenia platby)
	- ∙ IBAN: **SK43 8180 0000 0070 0008 0743**
	- ∙ číslo účtu: **7000080743**
	- ∙ kód banky: **8180**
	- ∙ konštantný symbol: **0558**
	- ∙ variabilný symbol: **452**
	- ∙ **špecifický symbol: číslo vygenerované pre dané zariadenie pri jeho registrácii na [https://nms.iklub.sk](https://nms.iklub.sk/). Platby bez ŠS nebudú automaticky pridelené!**

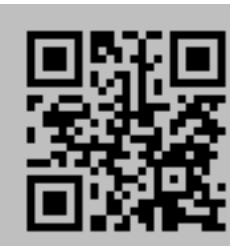

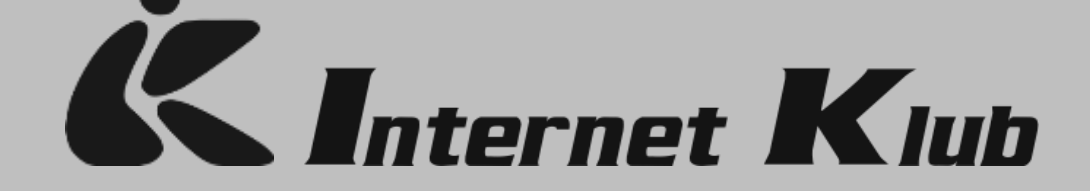

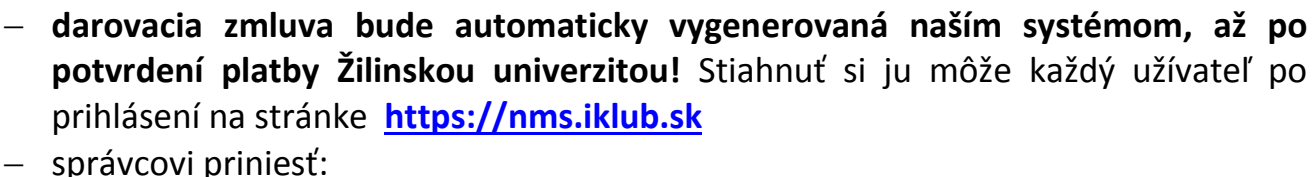

- ∙ **2 x** vytlačenú a podpísanú darovaciu zmluvu (bezplatné tlačenie darovacích zmlúv pri **vestibule bloku G/H** a **CityCopy** - Hliny menza)
- ∙ **Platba bude uznaná až po potvrdení Žilinskou univerzitou**
- **je zakázané akékoľvek rozširovanie siete, a to aj v rámci jednej izby, inými zariadeniami ako je switch! Porušenie sa trestá podľa PPSIK** (viď nižšie)
- darovaciu zmluvu bude možné podpísať aj digitálnym podpisom pomocou karty ISIC. Návod podpisu darovacej zmluvy nájdete na stránke **<www.iklub.sk/digitalnypodpis>**
- **Zoznam najčastejších problémov a ich riešení nájdete na <http://www.iklub.sk/faq> alebo<http://iklub.sk/otazky>**
	- Internet Klub zodpovedá za sieť len po internetovú zásuvku na danej izbe, správcovia **nie sú** povinní riešiť problémy s koncovými zariadeniami
	- pri poruche zariadenia použite formulár na nahlasovanie porúch na stránke **[https://nms.iklub.sk](https://nms.iklub.sk/)** v položke **"Môj účet"**, prípadne mailom na **podpora@iklub.sk**
- **Kde nás nájdete**
	- úradné hodiny nájdete na portáli **[https://nms.iklub.sk](https://nms.iklub.sk/)** alebo priamo na stránke **[http://hodiny.iklub.sk](http://hodiny.iklub.sky/)** alebo **<https://nms.iklub.sk/uradnehodiny>**
	- **Veľký Diel**
		- ∙ v priestoroch, ktoré sa nachádzajú pri **vestibule bloku G/H** na prízemí
	- **Hliny**
		- ∙ v **klubovni na bloku H1** v suteréne
- **Prevádzkový poriadok siete a iné informácie**
	- Každý používateľ siete je povinný dodržiavať Prevádzkový poriadok siete IK (PPSIK) zverejnený na oficiálnych stránkach Internet Klubu - **[http://iklub.sk](http://iklub.sk/)**
	- S PPSIK súhlasíte pri registrácií na **stránke [https://nms.iklub.sk](https://nms.iklub.sk/)**
	- Registrácia u správcu sa automaticky berie ako súhlas s PPSIK
	- Informácie o zmenách na sieti, výpadkoch a podobne budú zverejňované na **[http://iklub.sk](http://iklub.sk/)** alebo **www.fb.com/InternetKlubUNIZA/**

**Ubytovacie zariadenie Veľký Diel Vysokoškolákov 20 – E/115 010 08 Žilina http://iklub.sk, ik@iklub.sk +421-41-5131780**

**Chcete mať prístup k najnovším technológiám? Chcete sa naučiť niečo nové? Chcete spoznať skvelý tím ľudí, ktorý spravuje jednu z najväčších sietí v Žiline? Chcete byť jedným z nás? Ak Vás tieto riadky zaujali, tak pošlite mail na ik@iklub.sk.**